# Sabre Red | Cars Quick Reference

#### **INFORMATION**

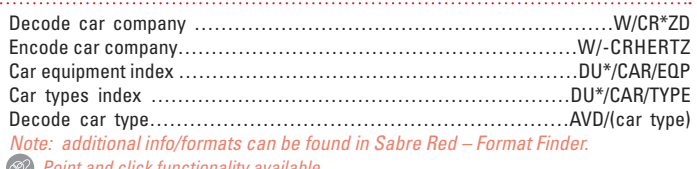

 *Point and click functionality available*

#### **CAR COMPANY POLICY & LOCATIONS:**

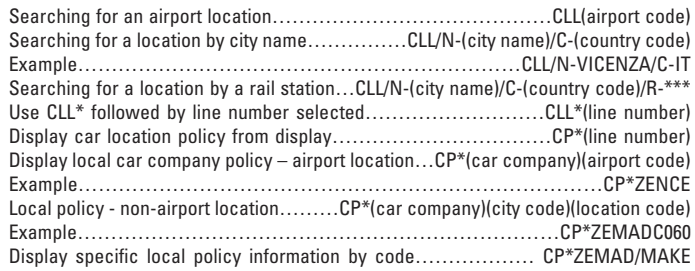

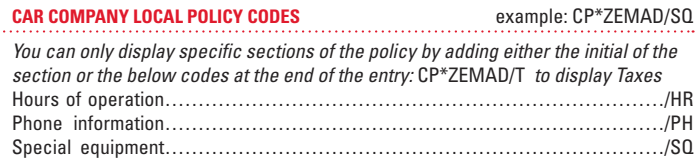

## **CAR SHOP – MULTIPLE CAR COMPANIES**

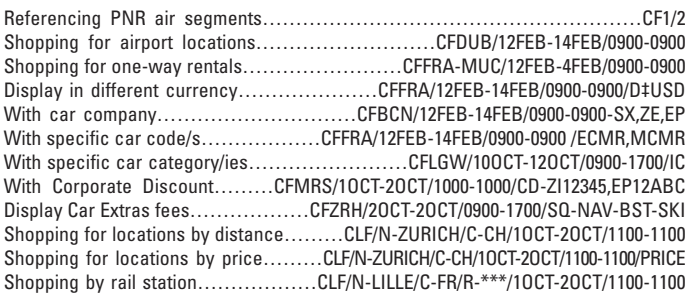

Multiple qualifiers………………CFLGW-LHR/1MAR-3MAR/1000-1400/CC-EP,SX‡GBP

## **CAR CODES**

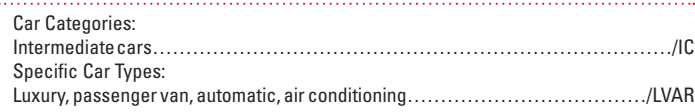

## **Most common car codes**

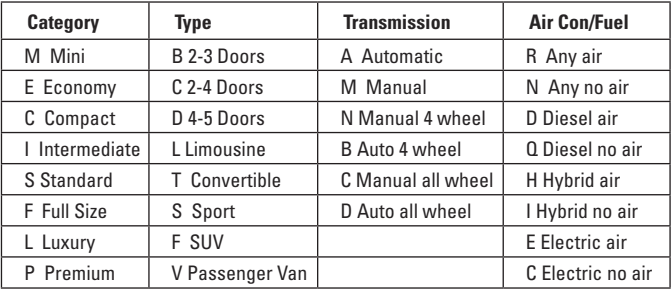

To obtain a list of car vehicle matrix: http://acriss.org/expanded-matrix.asp To check Sabre's car types index:

# **CAR QUOTE – ONE CAR COMPANY (SHOP)**

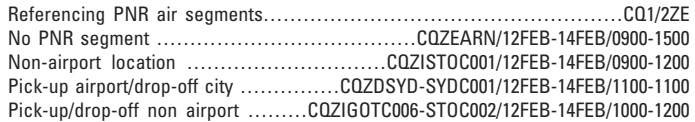

## **FIND/QUOTE AVAIL SHORTCUTS**

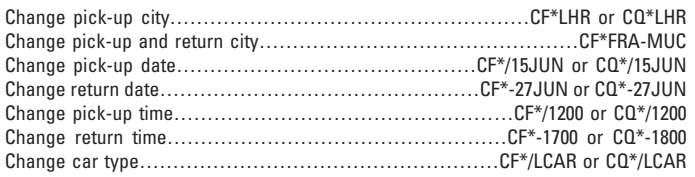

## **CAR FIND/QUOTE RULES, POLICY, EXTRA DAYS/HOURS (LOOK AND CHECK)**

Display rules…………CF\*R(line number), CQ\*R(line number) or CLF\*R(line number) Display car policy……CF\*P(line number ), CQ\*P(line number) or CLF\*P(line number) Display car policy with information codeCF\*P(line number )/HR, CQ\*P/HR or CLF\*P(line number)/HR Redisplay car quote…………………………………………………CF\*, CQ\* or CLF\* Display quote in a different currency………………CF\*¥USD, CQ\*¥USD or CLF\*¥USD

# **SELL ENTRY (BOOK)**

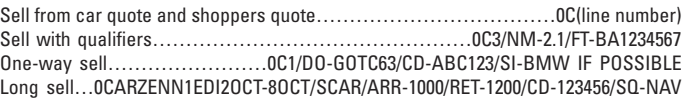

## **OPTIONAL QUALIFIERS**

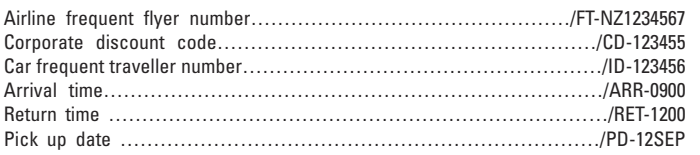

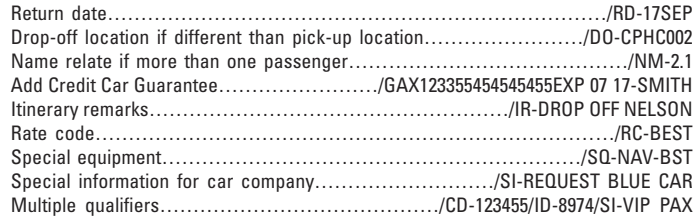

## **EVOUCHER**

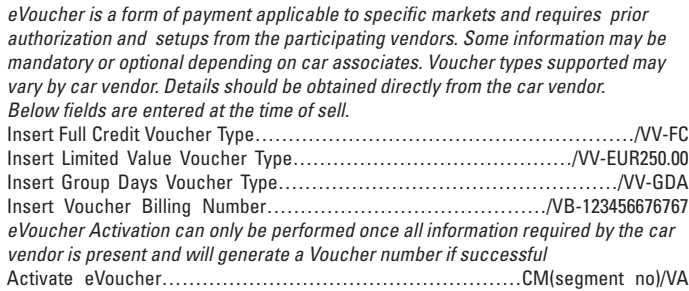

# **MODIFY SOLD CAR SEGMENT**

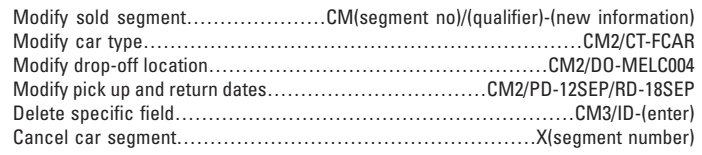

## **ADD PASSIVE CAR SEGMENT**

0CARZEGK1CHC12FEB - 14FEB/ECAR/IR-BABY SEAT REQUESTED/CF - 6419920399

#### **QUICK REFERENCE**

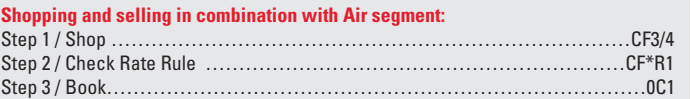

#### **Shopping and selling a city location**

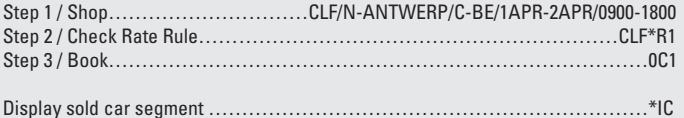

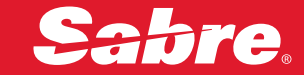